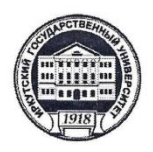

# МИНОБРНАУКИ РОССИИ

федеральное государственное бюджетное образовательное учреждение высшего образования

«ИРКУТСКИЙ ГОСУДАРСТВЕННЫЙ УНИВЕРСИТЕТ»

ФГБОУ ВО «ИГУ» Кафедра журналистики и медиаменеджмента

> УТВЕРЖДАЮ Директор ИФИЯМ ИГУ М.Б. Ташлыкова июня 2021 г.  $\langle$  (15)

Рабочая программа дисциплины (модуля)

# Б1.В.22. ФОРМАТИРОВАНИЕ МЕДИАТЕКСТА

Направление подготовки 42.03.02 Журналистика

Направленность (профиль) подготовки:

## Журналистика и новые медиа

Квалификация (степень) выпускника бакалавр

Форма обучения заочная

Согласовано с УМК факультета филологии и журналистики ИФИЯМ ИГУ

Протокол № 10 от «15» июня 2021 г. Председатель Михалева О.Л.

Рекомендовано кафедрой журналистики и медиаменеджмента:

> Протокол № 10 От «10» июня 2021 г.

Зав. кафедрой А.В. Гимельштейн

Иркутск 2021 г.

# **Содержание**

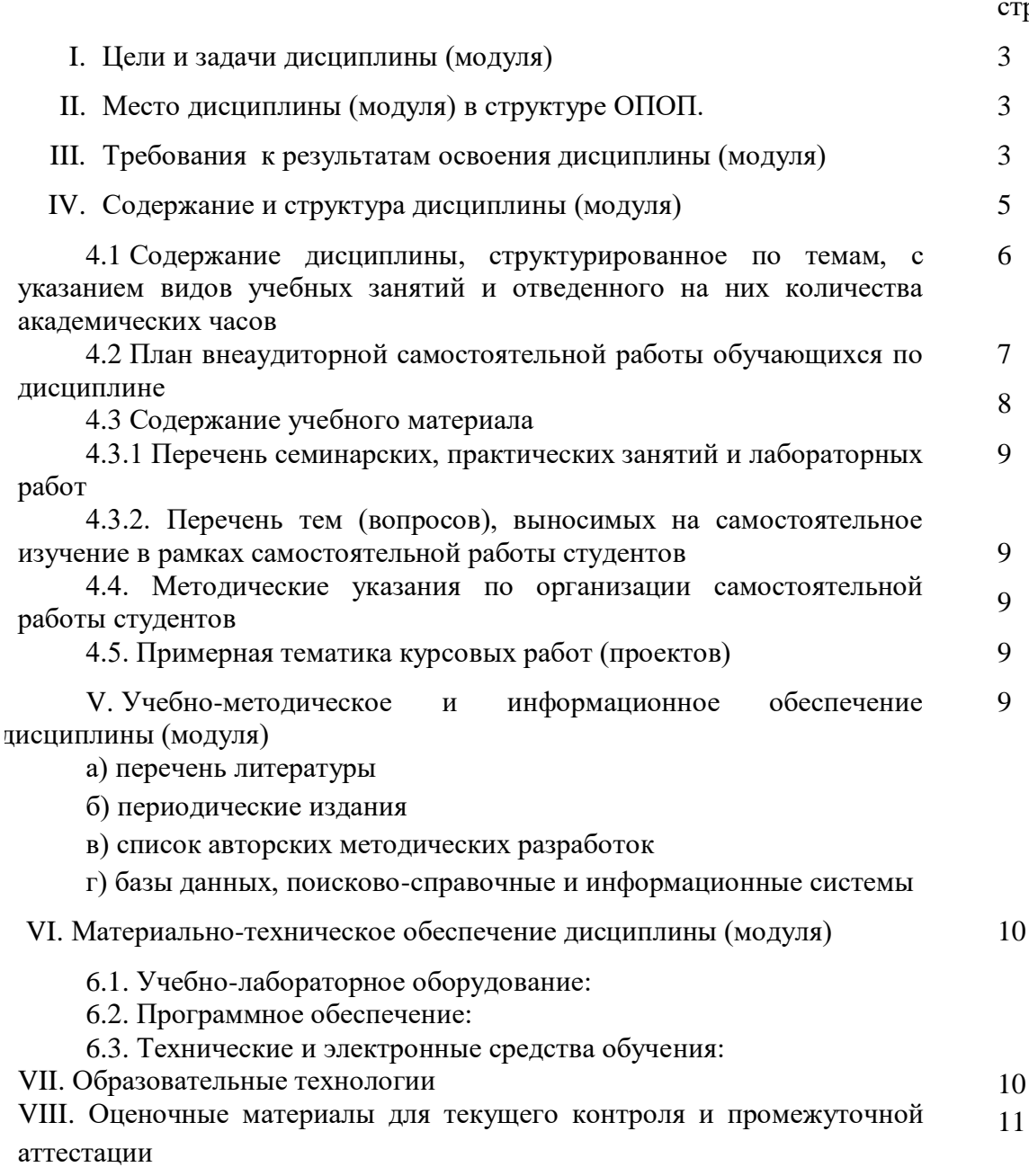

стр.

# **I. ЦЕЛИ И ЗАДАЧИ ДИСЦИПЛИНЫ (модуля):**

**Цель** дисциплины «Форматирование медиатекста» состоит в освоении необходимых для журналиста методов работы с текстовыми файлами и иллюстративным материалом.

#### **Задачи:**

1. Освоить быстрый и грамотный набор текста методом слепой десятипальцевой печати.

2. Научиться форматировать и редактировать текст в основных текстовых редакторах.

3. Научиться правильно оформлять ссылки и библиографические списки.

4. Освоить создание и редактирование таблиц, графиков, диаграмм, презентаций.

# **II. МЕСТО ДИСЦИПЛИНЫ В СТРУКТУРЕ ОПОП**

2.1. Учебная дисциплина «Форматирование медиатекста» относится к части программы, формируемой участниками образовательных отношений.

2.2. Данная дисциплина изучается на первом семестре первого курса, поэтому предшествующих дисциплин не предусмотрено.

2.3. Дисциплина «Форматирование медиатекста» является предшествующей для предметов «Техника и технология средств массовой информации», «Выпуск учебной газеты», а также дает необходимые навыки для правильного оформления курсовых работ и выпускной квалификационной работы.

## **III. ТРЕБОВАНИЯ К РЕЗУЛЬТАТАМ ОСВОЕНИЯ ДИСЦИПЛИНЫ**

Процесс освоения дисциплины «Форматирование медиатекста» направлен на формирование компетенций в соответствии с ФГОС ВО и ОП ВО по направлению подготовки 42.03.02 (Журналистика), профиль «Журналистика и новые медиа»:

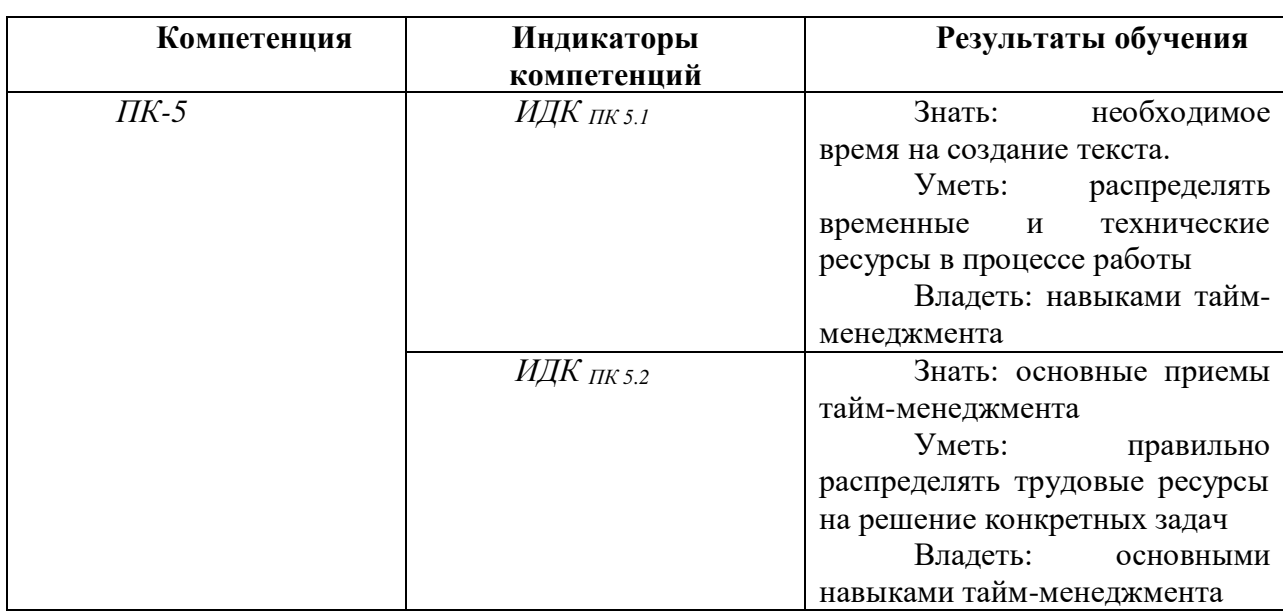

#### **Перечень планируемых результатов обучения по дисциплине (модулю), соотнесенных с индикаторами достижения компетенций**

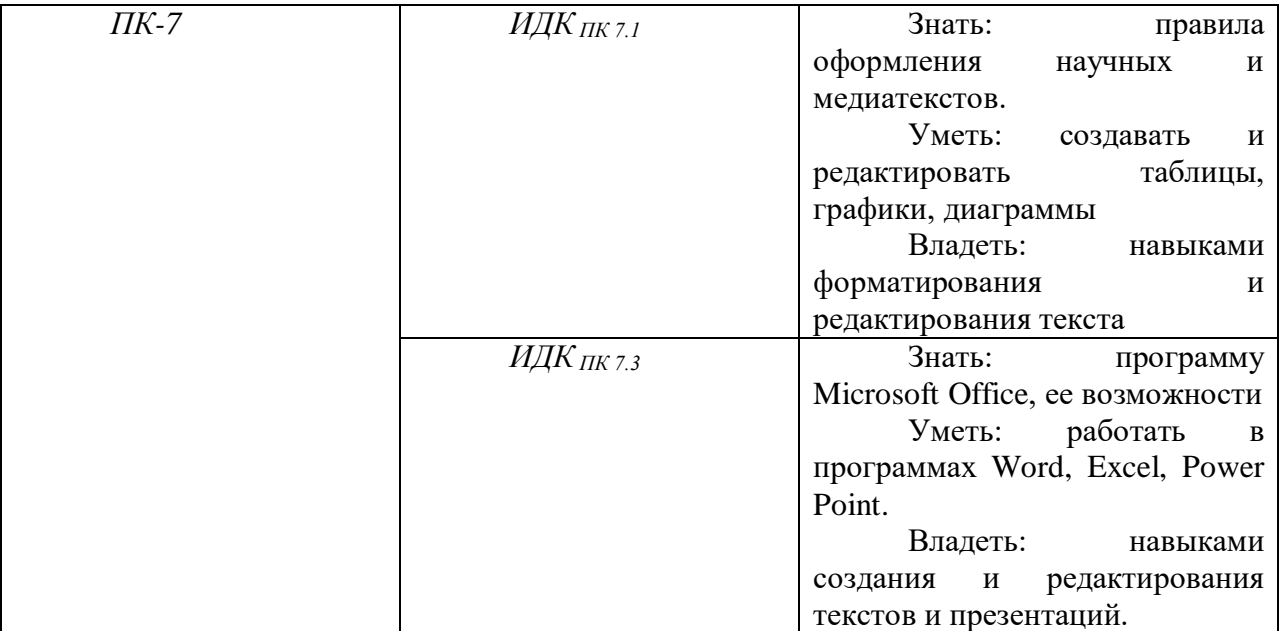

# IV. СОДЕРЖАНИЕ И СТРУКТУРА ДИСЦИПЛИНЫ

Трудоемкость дисциплины составляет 2\_ зачетных единицы, 72\_ часов, в том числе зачетных единиц, часов на экзамен (отсутствует)

Форма промежуточной аттестации: Зачет

4.1 Содержание дисциплины, структурированное по темам, с указанием видов учебных занятий и отведенного на них количества акалемических часов

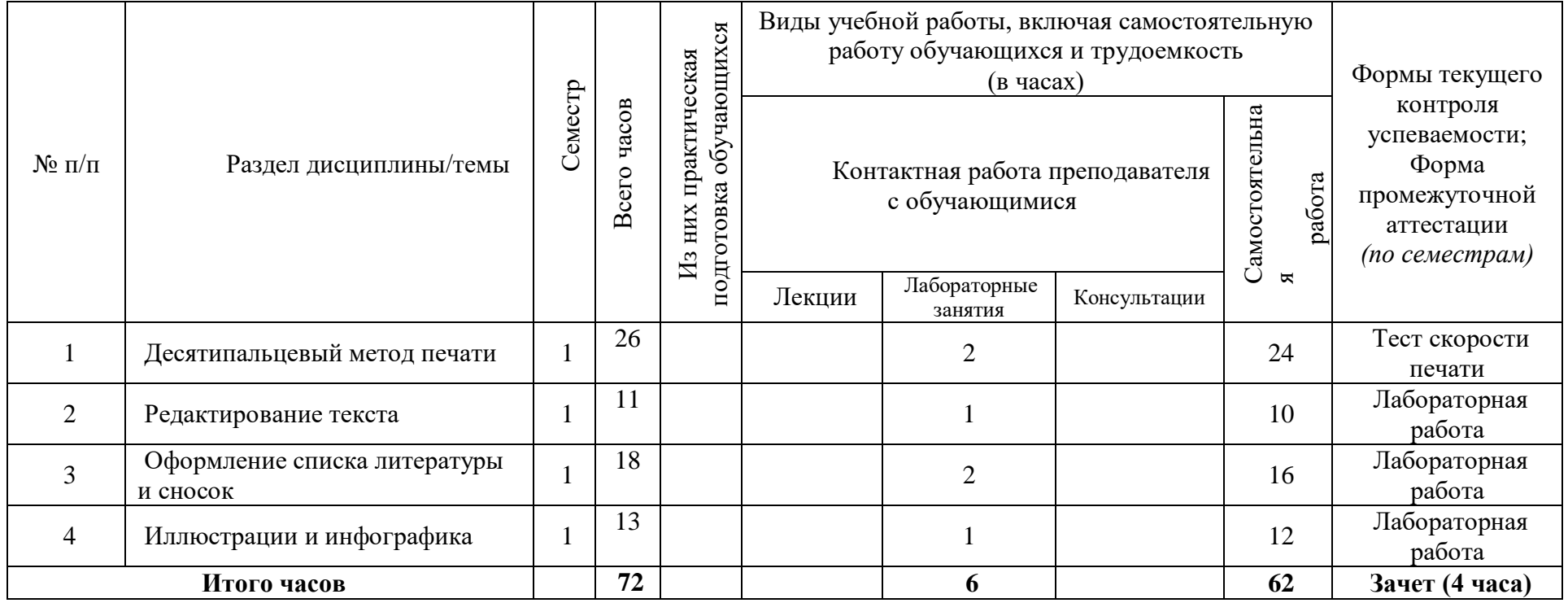

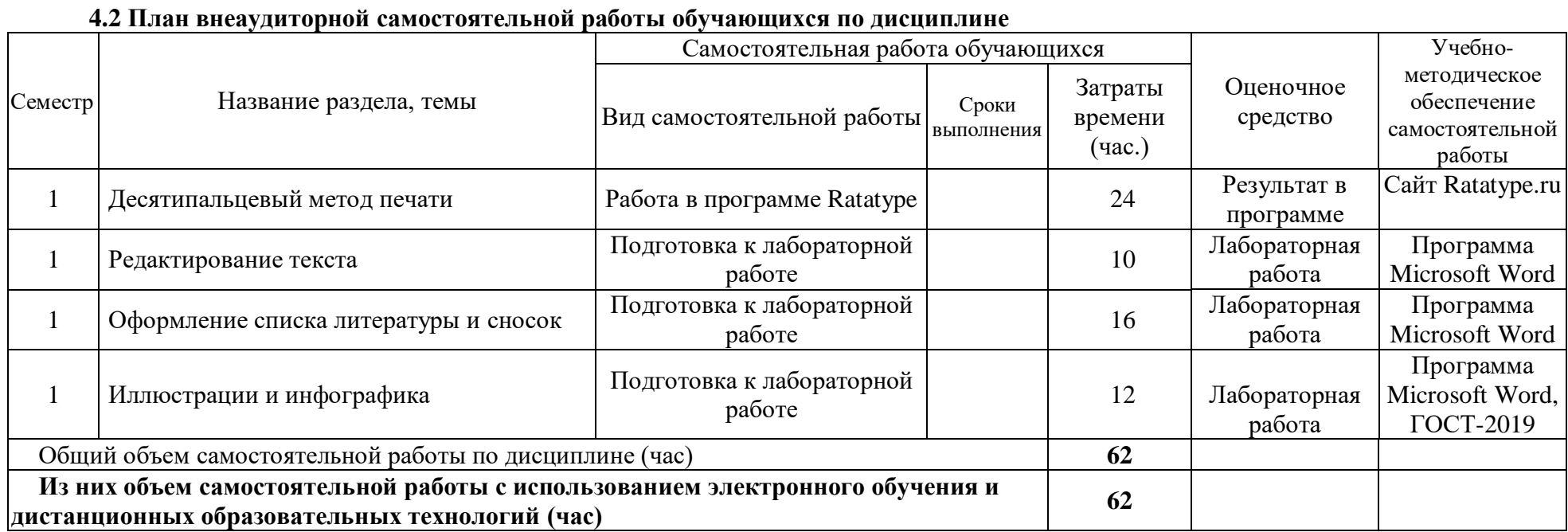

### **4.3 Содержание учебного материала**

### **1. Слепой десятипальцевый метод набора текста**

Виды текстовых редакторов. Работа в текстовом редакторе Microsoft Word 2011. Возможности программы. Создание папок и файлов, работа с папками и файлами. Панели задач и строки инструментов. Использование «горячих клавиш».

Преимущества слепого десятипальцевого метода печати. Программы для обучения набору текста («Соло на клавиатуре», «Stamina online», «Ratatype». Особенности обучения. Приемы печати.

Работа в программе «Ratatype». Определение скорости печати, тестирование на скорость печати. Тренировка слепого десятипальцевого набора текста. Техника печати: положение пальцев, избегание ошибок, использование боковых клавиш.

Лабораторная работа: Пройти текст скорости печати в программе «Ratatype» или аналогичной программе. Минимальная скорость – 200 знаков в минуту. Минимальный уровень грамотности – 98%.

### **2. Форматирование текста**

Оформление текста научной работы согласно ГОСТу. Шрифт: кегль, начертание, выделение текста, виды шрифтов, межбуквенный интервал. Абзац: межстрочный интервал, абзацный отступ, выравнивание. Списки: маркеры и нумерация, многоуровневые списки. Разметка страницы: поля, ориентация, размер страницы, колонки.

Корректура: выделение цветом, подчеркиванием, зачеркиванием. Рецензирование: примечания, исправления, выноски.

Лабораторная работа: Исправление текста в соответствии с правилами оформления студенческих научных работ.

## **3. Редактирование текста.**

Основы корректуры и редактирования текста. Корректорская символика. Внесение правки в текст. Настройка автозамены. Использование функции «Найти и заменить»: лишние пробелы, буква «ё».

Заголовки разного уровня, параграфы. Разрыв страницы. Автоматическое оглавление. Ударения.

Лабораторная работа: Редактура текста в соответствии с правилами оформления студенческих научных работ.

#### **4. Оформление списка литературы**

Библиографическое описание, определение и сфера применения. Виды библиографического описания: краткое, расширенное и полное. ГОСТ 7.0.100-2018. «Библиографическая запись. Библиографическое описание. Общие требования и правила составления». Отличия от прежней версии. Особенности пунктуации в библиографическом описании.

Оформление списка литературы: нормативно-правовые документы, книги, научные статьи, электронные ресурсы, материалы СМИ. Автоматическое формирование списка литературы.

Лабораторная работа: Оформить список литературы в тексте по ГОСТу (не менее 20 пунктов).

## **5. Оформление сносок**

Функции сносок в тексте, различия между разными вариантами. Оформление примечаний. Сноски: постраничные, концевые, в квадратных скобках (с номером или фамилией автора).

Лабораторная работа: Оформить правильно сноски в предложенном тексте в четырех вариантах: постраничные, концевые, в квадратных скобках с номером источника, в квадратных скобках с фамилией автора.

### **6. Иллюстрации и инфографика**

Создание и редактирование таблиц. Создание графиков, гистограмм, диаграмм.

Вставка и редактирование изображений. Вставка таблицы, рисунка, диаграммы. Фигуры и специальные символы. Ввод спецсимволов с помощью меню и клавиатуры. Гиперссылки.

Лабораторная работа: Вставить в текст три таблицы, на их основе создать график, круговую диаграмму, гистограмму.

#### **7. Распознавание текста**

Сканирование и распознавание текста. Программы для распознавания текста. Редактирование распознанных файлов. Редактирование текста в формате PDF: создание примечаний, выделение текста. Редактирование текста в программах Paint и Photoshop. Вставка примечаний.

Лабораторная работа: Сканировать (сфотографировать), распознать и отредактировать текст.

#### **8. Верстка текста**

Ориентация текста. Колонки. Колонтитулы. Фон и подложка. Вставка иллюстраций. Обрезка. Обтекание текстом.

Лабораторная работа: Вставить текст, оформить его как буклет или брошюру с иллюстрациями.

#### **9. Создание презентаций**

Программа Microsoft PowerPoint. Создание и редактирование презентаций. Использование возможностей программы.

Вставка текста, изображений, таблиц. Использование визуальных эффектов.

Лабораторная работа: Создать презентацию (не менее 15 страниц).

| $\Pi/\Pi$ | № раздела<br>и темы<br>ДИСЦИПЛИНЫ<br>(модуля) | Наименование семинаров,<br>практических и лабораторных<br>работ | Трудоемкост<br>(час.)   | Оценочные<br>средства | Формируемые<br>компетенции |
|-----------|-----------------------------------------------|-----------------------------------------------------------------|-------------------------|-----------------------|----------------------------|
|           |                                               | 3                                                               | $\overline{\mathbf{4}}$ | 5                     | 6                          |
|           |                                               |                                                                 |                         | Результат             | $\Pi K-5$                  |
|           |                                               | Десятипальцевый метод                                           | $\overline{2}$          | B                     |                            |
|           |                                               | печати                                                          |                         | программе             |                            |
| 2         | $\mathcal{D}$                                 | Редактирование текста                                           | 4                       | Лаборатор             | ПК-5,                      |
|           |                                               |                                                                 |                         | ная работа            | $\Pi K-7$                  |
| 3         | 3                                             | Оформление списка                                               | $\overline{2}$          | Лаборатор             | $\Pi K-5$ ,                |
|           |                                               | литературы и сносок                                             |                         | ная работа            | $\Pi K-7$                  |
| 4         | 4                                             | Иллюстрации и                                                   | $\overline{2}$          | Лаборатор             | $\Pi K-5$ ,                |
|           |                                               | инфографика                                                     |                         | ная работа            | $\Pi K-7$                  |

**4.3.1. Перечень семинарских, практических занятий и лабораторных работ**

## **4.3.2. Перечень тем (вопросов), выносимых на самостоятельное изучение студентами в рамках самостоятельной работы (СРС)**

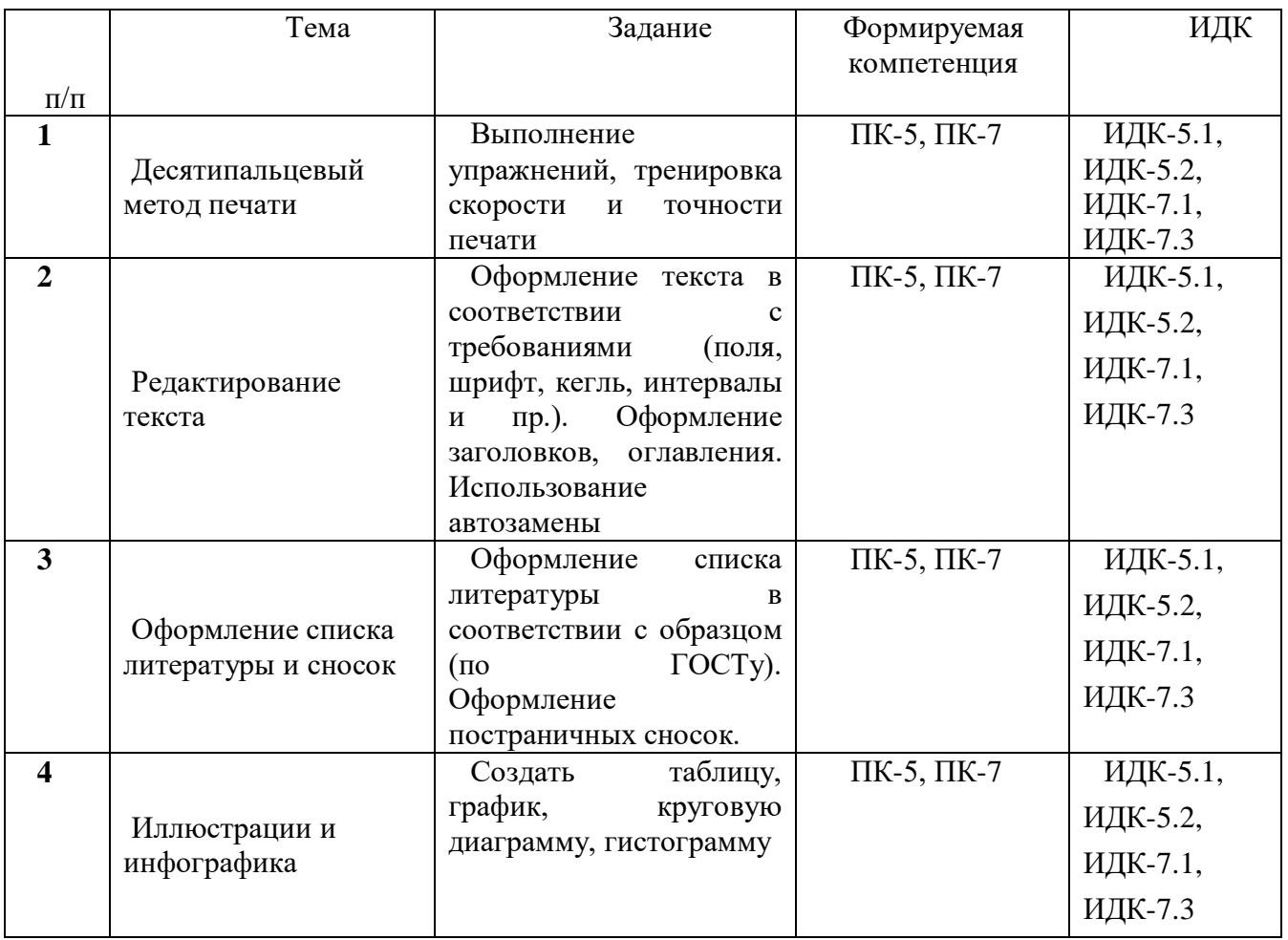

# **4.4. Методические указания по организации самостоятельной работы студентов**

Самостоятельная работа студентов состоит в отработке и тренировке навыков, полученных в рамках лабораторной работы. Студенты выполняют задания, связанные с набором и редактированием текстов, готовясь к работе на лабораторных занятиях или продолжая работу над незаконченными заданиями.

# **4.5. Примерная тематика курсовых работ (проектов) (***при наличии***)**

Курсовые работы по данной дисциплине учебным планом не предусмотрены.

# **V. УЧЕБНО-МЕТОДИЧЕСКОЕ И ИНФОРМАЦИОННОЕ ОБЕСПЕЧЕНИЕ ДИСЦИПЛИНЫ (МОДУЛЯ)**

# **a) Перечень литературы основная литература**

1. Макарова Н. В. Информатика: учеб. для вузов / Н. В. Макарова. – СПб: Питер, 2015. 2. ГОСТ 7.0.100-2018. «Библиографическая запись. Библиографическое описание. Общие требования и правила составления». – М.: Стандартинформ, 2018.

### **дополнительная литература**

1. Гаврилов М. В. Информатика и информационные технологии [Текст] : учебник для бакалавров / М. В. Гаврилов. – 3-е изд., перераб. и доп. – М. : Юрайт, 2013. – 378 с.

2. Информатика. Базовый курс [Текст] : учеб. пособие для вузов / ред. С. В. Симонович. – 2-е изд. – М. ; СПб. ; Нижний Новгород : ПИТЕР, 2011. – 640 с.

3. Кузин А. В., Чумакова Е. В. Основы работы в Microsoft Office 2013. Учебное пособие; Инфра-М, Форум - М., 2015. - 160 c.

4. Леонов В. С. Word 2010 с нуля / В. С. Леонов. – М.: Эксмо, 2010. – 340 с.

5. Рудикова Л. В. Microsoft Word для студента; БХВ-Петербург - М., 2006. - 400 c.

6. Свиридова М. Ю. Создание презентации в PowerPoint; Академия - М., 2012. - 224

c.

7. Свиридова М. Ю. Текстовый редактор Word; Академия - М., 2011. - 176 c.

### **б) периодические издания** *(при необходимости)*

### **в) список авторских методических разработок**

Методические указания «Форматирование медиатекста» (ресурс belca.isu.ru)

### **г) базы данных, информационно-справочные и поисковые системы**

Belca.isu.ru, ресурс 2917.

# **VI. МАТЕРИАЛЬНО-ТЕХНИЧЕСКОЕ ОБЕСПЕЧЕНИЕ ДИСЦИПЛИНЫ**

## **6.1. Учебно-лабораторное оборудование:**

Компьютерный класс.

### **6.2. Программное обеспечение:**

Программа Microsoft Office Word

Программа Microsoft Power Point

Программа для обучения слепому десятипальцевому наботу текста <https://www.ratatype.ru/>

Программа для распознавания текста<https://www.onlineocr.net/ru/>

## **6.3. Технические и электронные средства:**

Компьютеры с необходимым программным обеспечением и с выходом в интернет.

## **VII. ОБРАЗОВАТЕЛЬНЫЕ ТЕХНОЛОГИИ**

*(Указываются в этом разделе образовательные технологии, используемые при реализации различных видов учебной работы)\**

*\*При проведении учебных занятий преподаватель должен обеспечивать развитие у обучающихся навыков командной работы, межличностной коммуникации, принятия решений, лидерских качеств (включая при необходимости проведение интерактивных лекций, групповых дискуссий, ролевых игр, тренингов, анализ ситуаций и имитационных моделей, преподавание дисциплин (модулей) в форме курсов, составленных на основе результатов научных исследований, проводимых организацией, в том числе с учетом региональных особенностей профессиональной деятельности выпускников и потребностей работодателей).Данный раздел можно представить в виде таблицы.*

#### **Наименование тем занятий с использованием активных форм обучения:**

Дисциплина состоит из индивидуальных лабораторных занятий. Активные формы обучения не предусмотрены.

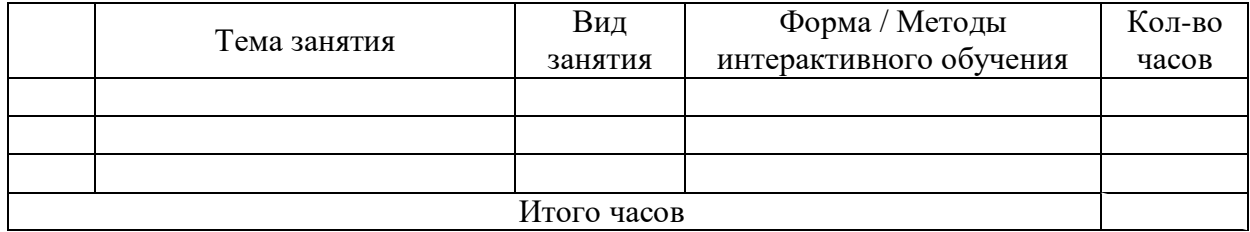

# **VIII. ОЦЕНОЧНЫЕ МАТЕРИАЛЫ ДЛЯ ТЕКУЩЕГО КОНТРОЛЯ И ПРОМЕЖУТОЧНОЙ АТТЕСТАЦИИ**

Фонд оценочных средств по дисциплине (модулю) представляет собой комплект оценочных материалов для проведения текущего контроля, включая, при необходимости, и входной контроль, и промежуточной аттестации обучающихся и оформляется в виде отдельного документа (приложения к рабочей программе дисциплины (модуля)) или в данном разделе программы.

*(Приводятся контрольные вопросы и задания для проведения текущего контроля успеваемости и промежуточной аттестации, описание показателей и критериев оценивания)*

### **Оценочные средства (ОС):**

8.1. Оценочные средства для входного контроля (могут быть в виде тестов с закрытыми или открытыми вопросами).

Устный опрос студентов. Предварительный тест на скорость печати и оформление текста.

8.2. Оценочные средства текущего контроля

1. Тест на скорость и точность печати.

2. Лабораторные работы (форматирование и редактирование текста, оформление сносок и списка литературы, создание презентации и др.).

8.3. Оценочные средства для промежуточной аттестации (в форме экзамена или зачета).

Зачет выставляется по результатам лабораторных работ или по результатам контрольной работы.

**Материалы для проведения текущего и промежуточного контроля знаний студентов:**

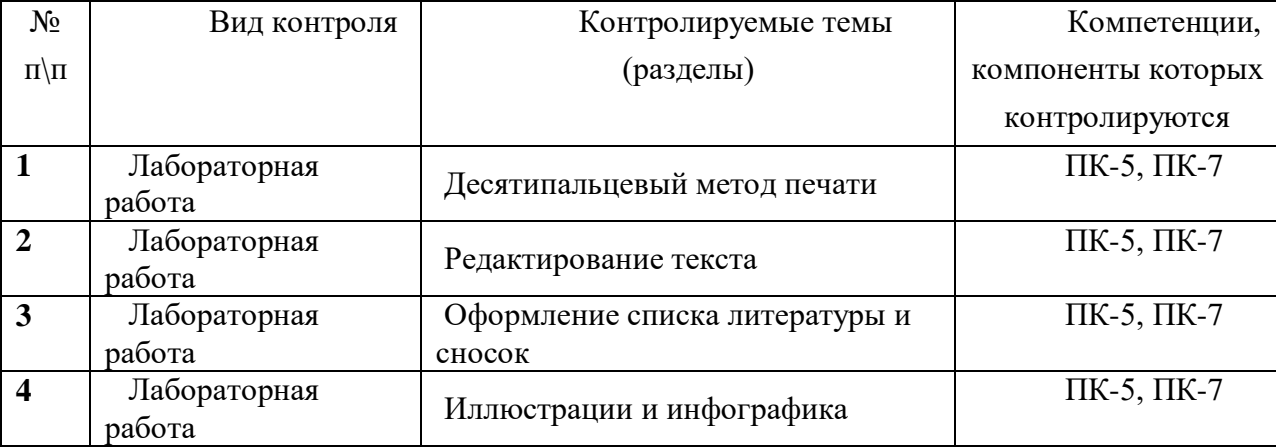

# **Демонстрационный вариант контрольной работы № 1**

**1.** 

Откройте сайт<https://www.ratatype.ru/>

Зарегистрируйтесь на сайте или войдите в свой профиль. Нажмите кнопку «Тестирование» и пройдите тест (набор небольшого текста). Зачет: скорость печати более 150 знаков в минуту, а точность более 95%.

**2.**

В адресной строке набрать [https://ru.wikipedia.org](https://ru.wikipedia.org/) Выбрать статью размером не менее 5 экранов. Скопировать текст статьи в документ «Контрольная работа». Отредактировать документ:

Поля: левое 3 см, правое 1,5 см, верхнее и нижнее – 2 см. Выравнивание по ширине. Абзацный отступ 1,25 см. Интервал перед абзацем и после абзаца – 0. Межстрочный интервал 1,5. Шрифт Times New Roman, кегль 14.

Отредактировать текст:

Удалить лишнюю техническую информацию.

Удалить гиперссылки.

Удалить ударения.

Поставить переносы.

Тире – средние вместо длинных.

Исправить ё на е (использовать автозамену)

В последних пяти словах последнего параграфа поставить ударения.

Каждый раздел начинать с новой страницы (использовать разрыв страницы).

Оформить подзаголовки (жирный шрифт, выравнивание по центру, все заглавные буквы, значок параграфа §).

На первой странице сделать автоматическое оглавление, ведущее на соответствующие параграфы.

Пронумеровать страницы (автоматически)

# **3.**

Список литературы: Создать список литературы в конце документа (можно условно), оформить по ГОСТу. Сделать 10 постраничных сносок (определения терминов и ссылки на литературу).

# **4.**

Создать три таблицы. Вставить круговую диаграмму, график и гистограмму.

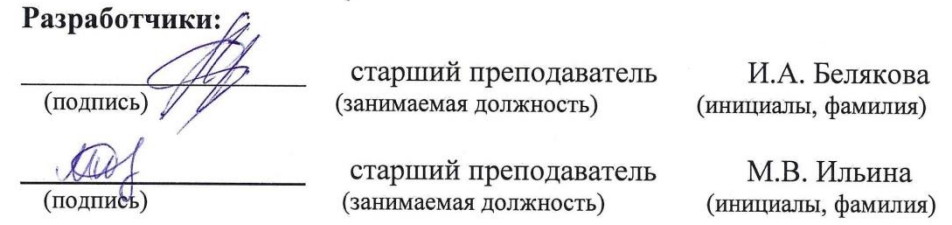

Программа по дисциплине «Форматирование медиатекста» составлена в соответствии с требованиями ФГОС ВО и учетом рекомендаций ПООП по направлению и профилю подготовки «Журналистика и новые медиа» Программа рассмотрена на заседании кафедры журналистики и медиаменеджмента 10 июня 2021 г. Протокол № 10.

Зав. кафедрой ДА.В. Гимельштейн

Настоящая программа, не может быть воспроизведена ни в какой форме без предварительного письменного разрешения кафедры-разработчика программы.